## SAP ABAP table AGR\_POPUP2 {Structure for transaction assignment}

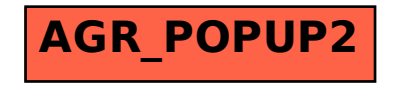